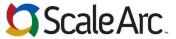

6

7.

8.

Delete cache rules

Modify Cluster Advance settings

Get HA status

Add virtual IPs

10. Add Firewall rules

## Pocket Reference Guide - ScaleArc for SQL Server 3.2

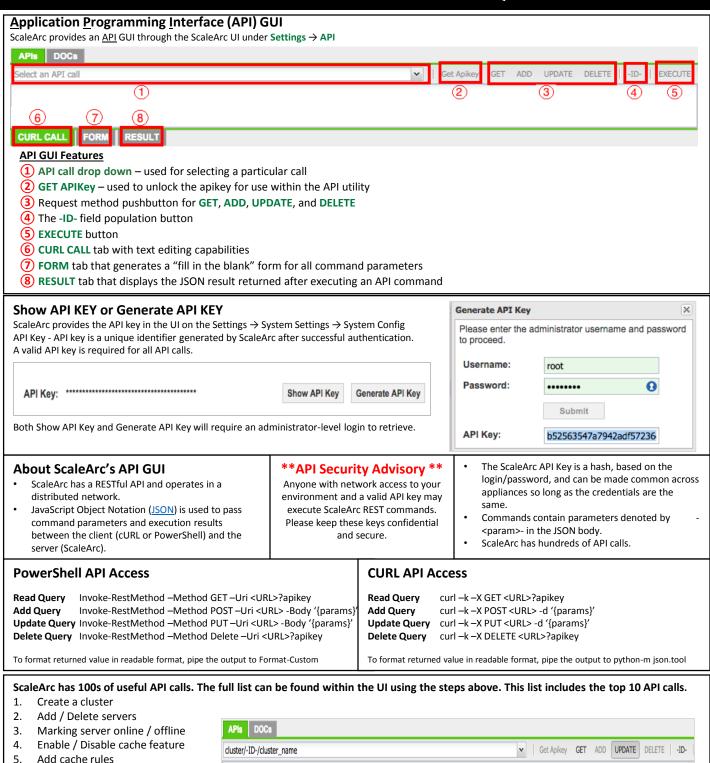

For additional information or to download any of the ScaleArc guides, please visit http://support.scalearc.com/

curl -k -X PUT https://mssql1demo.scalearc.com/api/cluster/-ID-/cluster\_name -d '{

"apikey": "c9a35ae2344a2ff7c225bf5d6f59811636d40cc6",

"cluster\_name": ""

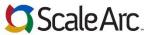

## **DevOps Pocket Reference Guide – ScaleArc for SQL Server 3.2**

| Call                                                             | Method                | Parameters                                                                                                    | Description                                                                                                    |
|------------------------------------------------------------------|-----------------------|----------------------------------------------------------------------------------------------------|----------------------------------------------------------------------------------------------------|
| /api/system/show_api_key                                         | POST                  | Username<br>Password<br>apikey="abc"                                                                                                    | Get the API Key from the ScaleArc system                                                                                     |
| /api/cluster/-ID-                                                | GET<br>DELETE         | apikey                                                                                                    | Fetch status of a given cluster                                                                                              |
| /api/cluster                                                     | POST                  | apikey cluster_name cluster_inbound_ip cluster_outbound_ip cluster_outbound_port cluster_outbound_port cluster_read_write_split cluster_lb_type cluster_started cluster_server_username cluster_server_password cluster_advanced_settings Provider_type enableClientCert validateClient validateServer cluster_server_ip server_ip server_ip server_port server_role server_max_concurent_connections server_idle_connection_timeout mark_server_status] | Create a cluster from scratch. You can add more than one server by specifying more servers in the cluster_servers parameter. |
| /api/cluster/-ID-/server/-ID- api/cluster/-ID-/advanced_settings | GET<br>POST<br>DELETE | apikey mark_server_status orig_ip server_id server_idle_connection_timeout server_ignore_lag_time server_ip server_max_concurent_connections server_port server_replication_lag_threshold server_role servicename servicename servicename_radio timetowait apikey                                                                                                    | Get information, update configuration, or remove a given server from a given cluster  Get advanced cluster settings details  |
| api/events                                                       | GET                   | apikey                                                                                                    | Get a list of current unacknowledged events that have occurred on the ScaleArc instance                                      |

For additional information or to download any of the ScaleArc guides please visit <a href="http://support.scalearc.com/">http://support.scalearc.com/</a>

## DevOps API Quick Start Here